## OpenTIMS TimsPy TimsR: Open Access to timsTOF Pro Raw Data

 $^{\rm 1}$ [University Medical Center of the Johannes Gutenberg University Mainz,](https://www.unimedizin-mainz.de/immunologie/arbeitsgruppen/ag-tenzer.html)  $^{\rm 2}$ Institute of Informatics, University of Warsaw,  $^{\rm 3}$ [Bruker Daltonik GmbH](https://www.bruker.com) <u>[Mateusz K.](mailto:matteo.lacki@uni-mainz.de?subject=TimsPy%20poster%20ASMS%202020) Łącki</u>1, <u>Michał P.Startek</u>2, Sven Brehmer<sup>3</sup>, Christina Bell<sup>3</sup>, Ute Distler1, Stefan Tenzer<sup>1</sup>

> from timspy.df import TimsPyDF  $D = TimsPyDF('path/to/data folder.d')$

• The new Bruker's timsTOF Pro pairs Trapped Ion Mobility Spectrometry (TIMS) with liquid chromatography (LC) and mass spectrometry (MS).

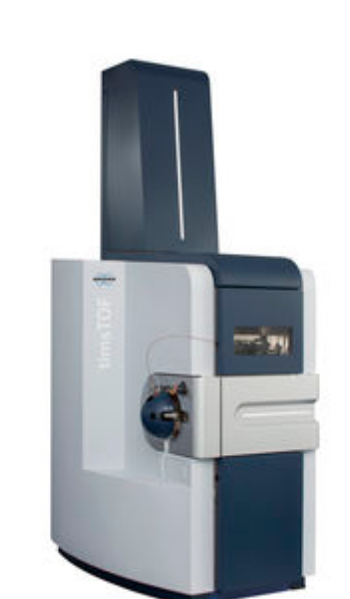

- The instrument performs ion intensity measurements over time.
- Time is measured at 3 different scales that correspond to 3 different properties of ions:
	- base level: the time of flight of an ion corresponds to its mass to charge ratio
	- middle level: one push of ions from the second TIMS device is called a scan. Scan values correlate well with Collision Cross Section of ions and reflect their mobility.
	- top level: one full cycle of scans is called a frame. Several frames are needed to cover one chromatographic peak. Frame numbers are thus a natural unit to measure LC retention time.
- The three units of time offer a natural sparse representation of the data.
- **OpenTIMS** is a C++ library that provides access to timsTOF raw data format.
	- it is entirely open source
	- it does not use third party binaries
	- it is fast and can be optimised for specific computer architecture
	- direct bindings to OpenTIMS are provided for R and Python languages. To get those:

## • **TimsPy** and **TimsR** provide a simple access to Bruker's raw data.

library(timsr)  $D = TimsR('path/to/data folder.d')$ 

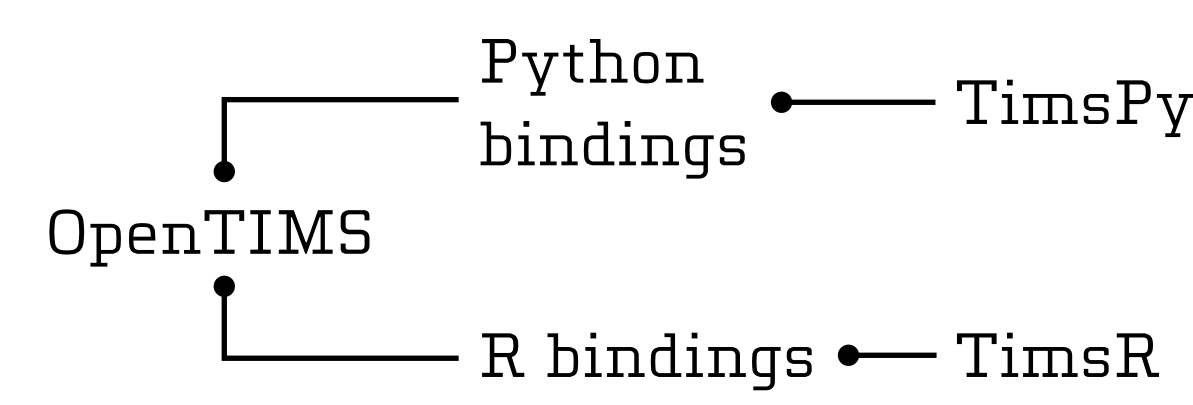

OpenTIMS, TimsPy, and TimsR represent a modular and lean access to the RAW data. Minimal functionality is assured by using cushion bindings with small dependency basis. Higher order libraries offer additional functionality aiming to flatten the learning curve and provide basic quality plots. All tools are **open source**.

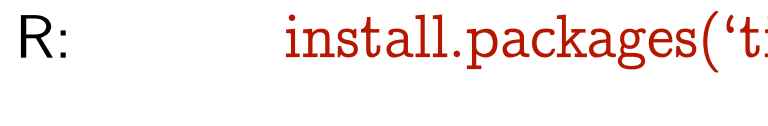

Python: pip install timspy

• Data is returned in a tabular form:

In 0u

TimsR and TimsPy also

offer basic quality plots.

D.plot\_peak\_counts()

65

65  $[6598$  rows  $\times$  4 columns]

 $\mathrm{limsr'})$ 

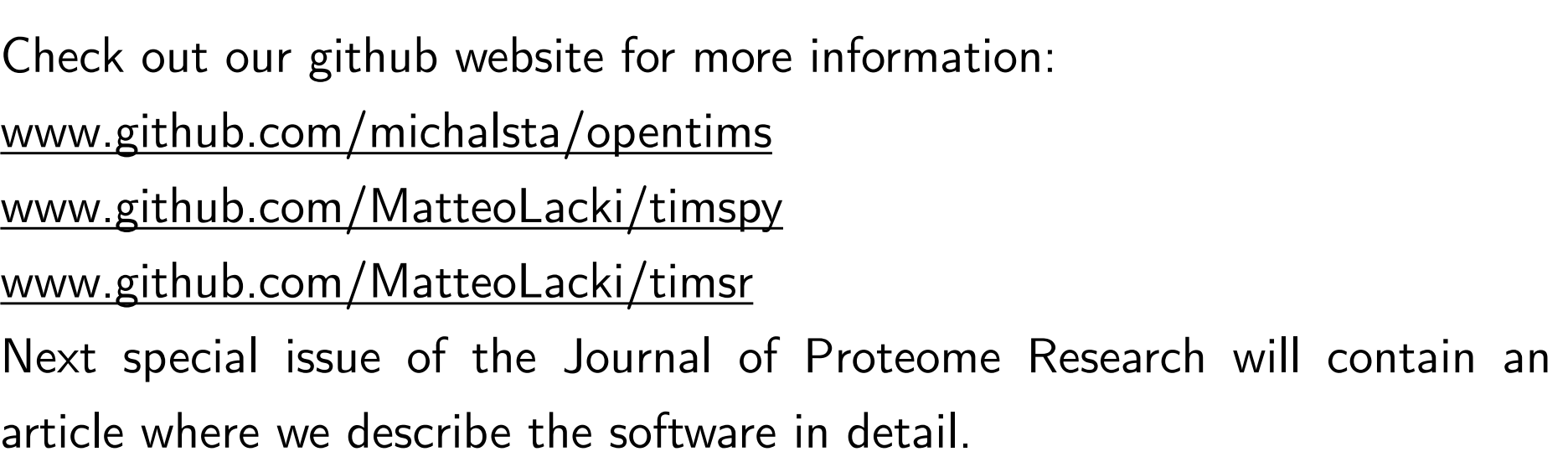

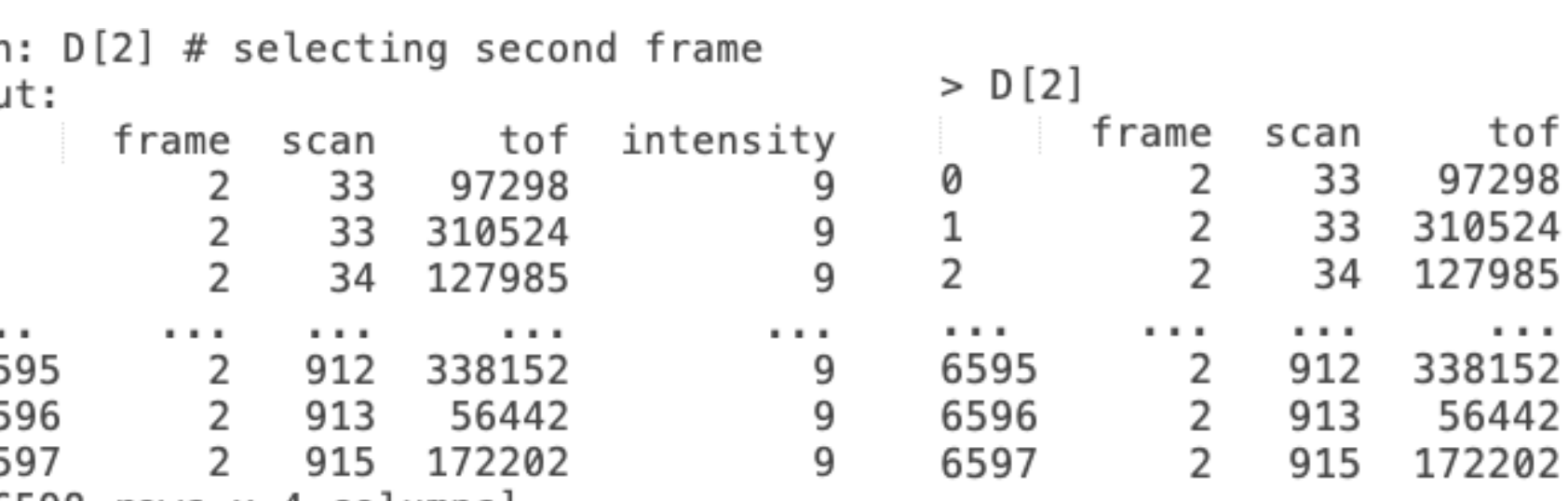

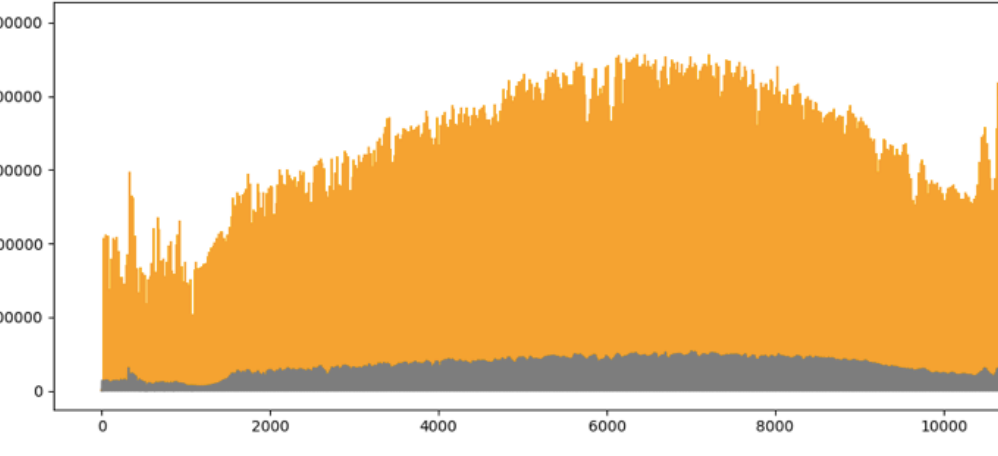

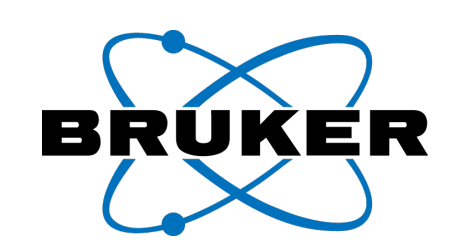

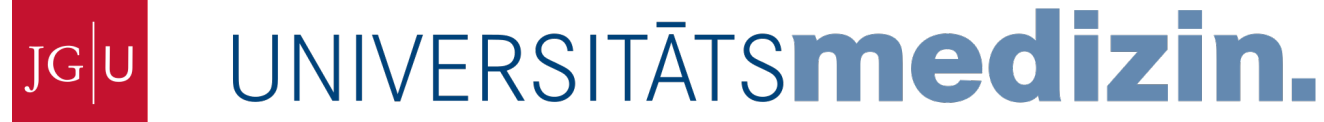

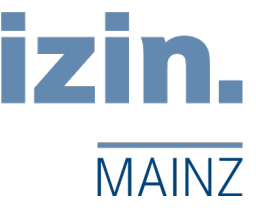

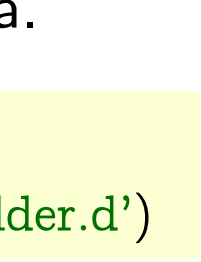

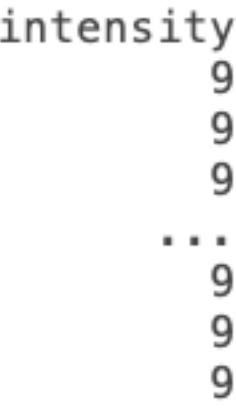

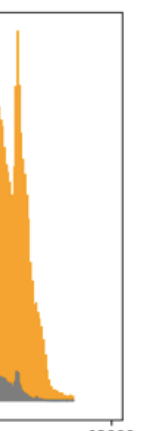